# PA152: Efektivní využívání DB 12. Další

### Vlastislav Dohnal

# Poděkování

#### ■ Zdrojem materiálů tohoto předmětu jsou:

- P řednášky CS245, CS345, CS345
	- Hector Garcia-Molina, Jeffrey D. Ullman, Jennifer Widom
	- Stanford University, California
- P řednáška CS145 podle knihy
	- Hector Garcia-Molina, Jeffrey D. Ullman, Jennifer Widom: Database Systems: The Complete Book
- $\square$  Kniha
	- Andrew J. Brust, Stephen Forte: Mistrovství v programování SQL Serveru 2005

Materiály knihovny MSDN firmy Microsoft

### **Osnova**

- Generování ID
- Prostorová data Datové typy, indexy ■ Zabezpečení DB P řístupová práva v DB **□Uložené procedury** Útoky na DB

- Obvykle rostoucí posloupnost čísel
- **Příklad:**

**□**student(<u>učo,</u> jméno, příjmení)

- Ad-hoc přístup 1:
	- Zjišt ění aktuálního maxima maxu č<sup>o</sup> := SELECT max(u čo) FROM student;

Zvýšení o jedna a uložení nového záznamu INSERT INTO student VALUES (maxu čo+1, 'Pepík', 'Všeználek');

- Ad-hoc přístup 1: nevýhody
	- $\Box$ Souběžný přístup  $\rightarrow$  duplicitní hodnota

### ■ Ad-hoc přístup 2:

□ Spojení INSERT a SELECT dohromady INSERT INTO student VALUES ( (SELECT max(u čo) FROM student)+1, 'Pepík', 'Všeználek'

#### );

- **□Problém duplicitních hodnot méně** pravd ěpodobný.
	- Pokud nejsou používány transakce (resp. pouze p řikaz INSERT tvo ří celou transakci)

### ■ Ad-hoc přístup 3:

- Vytvo ření pomocné tabulky klí če(tabulka VARCHAR, id INTEGER)
- Aktualizace poslední hodnoty UPDATE klí če SET id=id+1 WHERE tabulka='student';

#### Načtení nového idnovéid := SELECT id FROM klí če WHERE tabulka='student';

#### Uložení záznamuINSERT INTO student VALUES (novéid+1, 'Pepík', 'Všeználek');

### ■ Možné problémy při paralelním zpracování

- Vždy p ři spoušt ění v transakci
- P řístup 3
	- Příkaz UPDATE zamkne řádek tabulky *klíče*
	- Zámek je uvolněn až po commit
	- → hodnoty jsou správné, ale ostatní jsou blokováni

#### P řístup 2

- Příkaz INSERT provede vložení (vlastní zámek na primárním klí či)
- Zámek uvolněn až po commit
- $\blacksquare\to\mathsf{O}$ statní blokovaní na INSERT
- PA152, Vlastislav Dohnal, FI MUNI, 2009 **7** and the set of the set of the set of the set of the set of the set o  $\blacksquare \rightarrow \sf{SELECT}$  max je ale již proveden  $\rightarrow$  duplicitní hodnota

- Ideál: použít nástroje DB
	- □PostgreSQL: datový typ SERIAL, BIGSERIAL
	- □ SQLServer: datový typ IDENTITY
	- Oracle: sekvence
	- MySQL: auto\_increment p řepína č u atributu
- Obvykle umožňují i zjištění posledního vygenerovaného čísla
	- □Lze jej použít pro ukládání do více tabulek
		- Např. objednávka zboží neregistrovaného uživatele → INSERT nového uživatele & INSERT jeho nové objednávky.

### Generování primárního klíče ■ Sekvence (CREATE SEQUENCE ...) Generátor posloupnosti čísel **□Lze různě nastavit** ■ min. a max. hodnota, cyklická **■ Funkce** Nextval – nová hodnota sekvenceCurrval – posledn ě vrácená hodnota sekvenceLze použít p římo v INSERT ■ INSERT INTO tabulka VALUES (nextval('sekvence'), …);

Příklad

- $\Box$ accounts(number, branchnum, balance);
	- Shlukovaný index nad *number*
- □ counter(<u>nextkey</u>);
	- Vložen jeden záznam s hodnotou 1
	- Pro přidělování id ad-hoc metodou
- HW
	- Nastavanení transakce: READ COMMITTED
		- Viditelné pouze zm ěny potvrzené commitem.
	- □ Dual Xeon (550MHz,512Kb), 1GB RAM, RAID controller, 4x 18GB drives (10000RPM), Windows 2000.

- Dávka: vlož 100 000 záznamů do *accounts*
- Generování ID:
	- Podpora DB:
		- SQLServer 7 (identity)
			- $\Box$  insert into accounts values (94496, 2789);
		- Oracle 8i (sekvence)

 $\Box$  insert into accounts values (seq.nextval, 94496, 2789);

- Oracle (sekvence)
- □ Ad-hoc: begin transaction update counter set nextkey = nextKey+1; NewKey := select nextkey from counter; commit transactionbegin transaction insert into accounts values(NewKey, 94496, 2789); commit transaction

PA152, Vlastislav Dohnal, FI MUNI, 2009 11 11

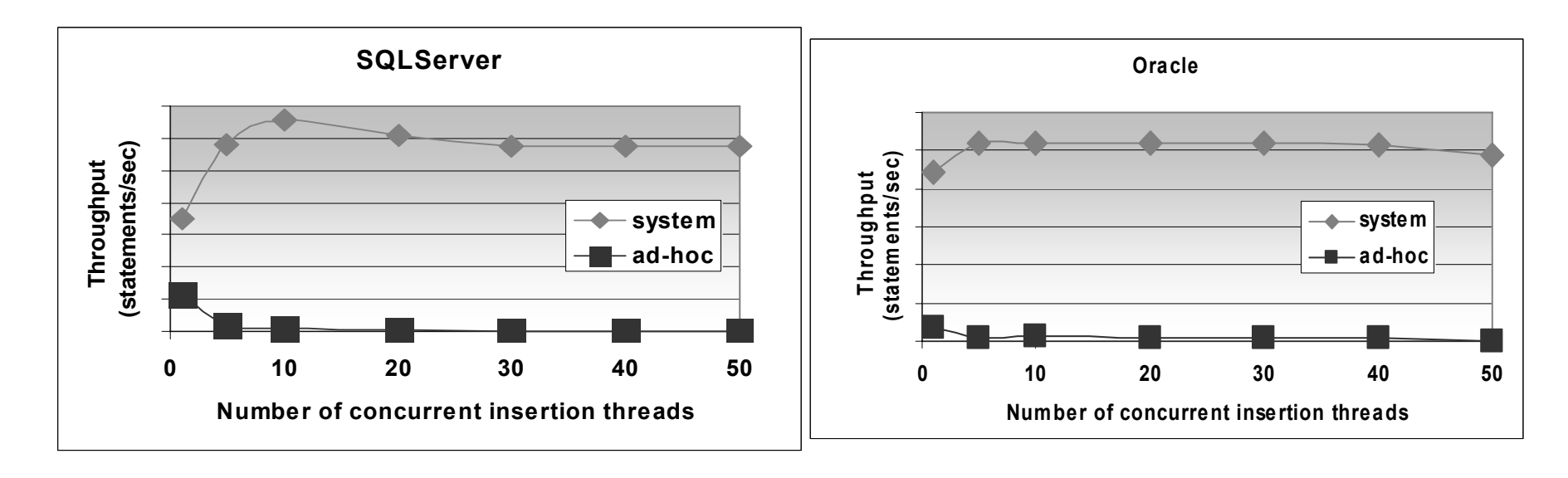

 R ůzný po čet paralelních vkládání  $\square$ (x vláken)

Podpora DB (*system*) vít ězí nad *ad-hoc.*

## Generování primárního klíče ■ PostgreSQL □ CREATE TABLE vyrobek ( id SERIAL PRIMARY KEY, nazev VARCHAR(10) );

- Vnit řní implementace
	- Vytvořena sekvence

vyrobek\_id\_seq

 Nastavena implicitní hodnota atributu *id* nextval('vyrobek\_id\_seq')

```
Generování primárního klíče
■ PostgreSQL (ručně)
  □ CREATE SEQUENCE vyrobek_id_seq;
  □ CREATE TABLE vyrobek (
          id INT PRIMARY KEYDEFAULT nextval('vyrobek id seq'),
          nazev VARCHAR(10)
    );
```
**■ Používání:** 

□ INSERT INTO vyrobek (nazev) VALUES ('Cívka');

□ INSERT INTO vyrobek (id, nazev) VALUES (DEFAULT, 'Cívka');

#### ■ Prostorová data

### Obvykle geografická, 2d geometrická

■ Souřadnice X, Y

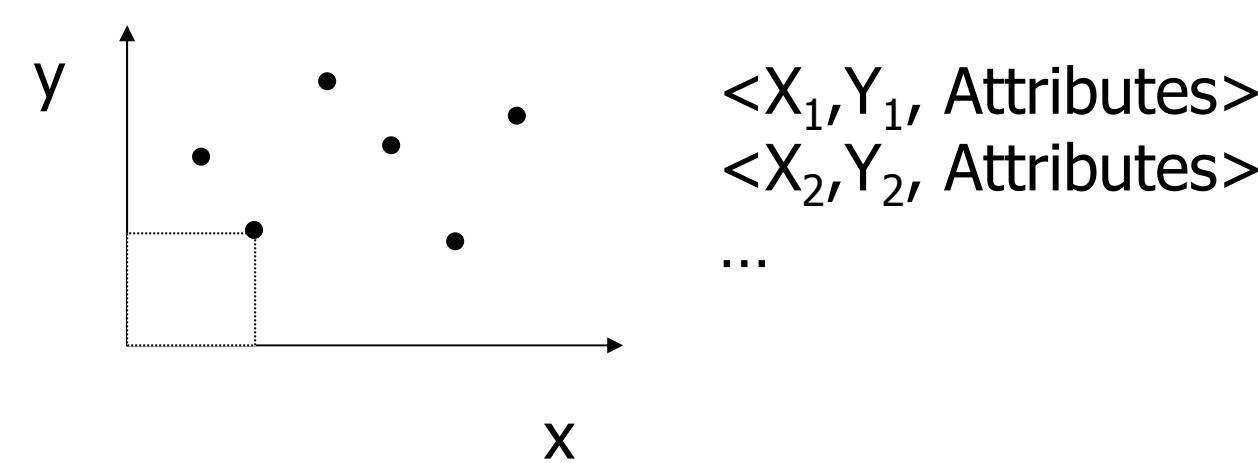

<X 2,Y 2, Attributes>

…

- **Typické dotazy** 
	- ⊟Jaké je město na pozici <X<sub>i</sub>,Y<sub>i</sub>>?
	- □ Co se vyskytuje v okolí 5 km od <X<sub>i</sub>,Y<sub>i</sub>>?
	- Jaké je nejbližší místo (uložené v DB) k bodu  $\langle X_i, Y_i \rangle$ ?
- Bez podpory DB
	- **□Index na X, popř. na XY apod.** 
		- **Problematické**
	- Jak měřit vzdálenost? (nap ř. u GPS sou řadnic)
		- Naimplementovat jako uživatelskou funkci

### Zpracování prostorových dat **■ Jiná data:** úse čky, obdélníky, regiony, … Dotazy: Je bod sou částí regionu, …

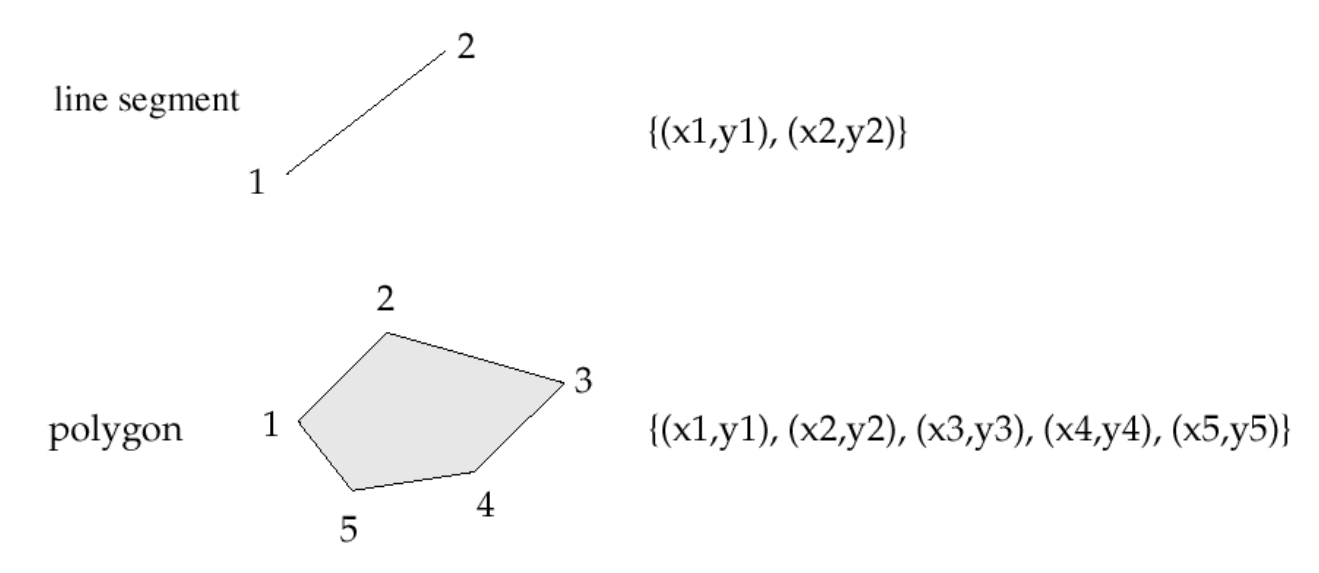

PA152, Vlastislav Dohnal, FI MUNI, 2009 17

### ■ Vhodná je podpora DB

#### Speciální datové typy a funkce

#### ■ PostgreSQL

Typy: point, line, box, circle, …

 $\Box$  Funkce: area(), center(), length(),  $\ldots$ 

Operátory: **~=** same as?, **~** contains?, **?#** intersects?, …

□ Index: R-strom

■ SQL Server 2008

□ Index: Grid

■ Oracle 9i

□ Index: R-strom, Quad-strom

### ■ Grid (mřížka)

- □Prostor ohraničen: x<sub>min</sub>, y<sub>min</sub>, x<sub>max</sub>, y<sub>max</sub>
- □SQL Server
	- Rozdělení na pevný počet buněk 4x4, 8x8, 16x16

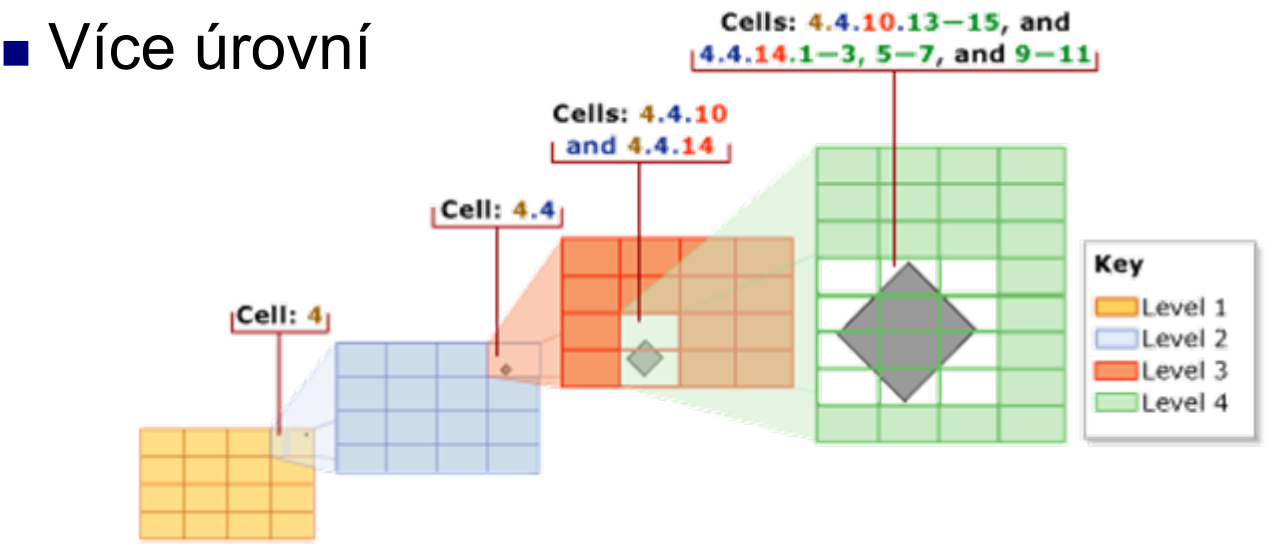

Převzato z Microsoft MSDN: http://msdn.microsoft.com/en-us/library/bb964712.aspx

### ■ Quad-strom

Vyhledávací strom, každý uzel d ělí do d 2 stejných oblastí (např. 2d data → 4 oblasti) Listové uzly mohou mít v ětší kapacitu

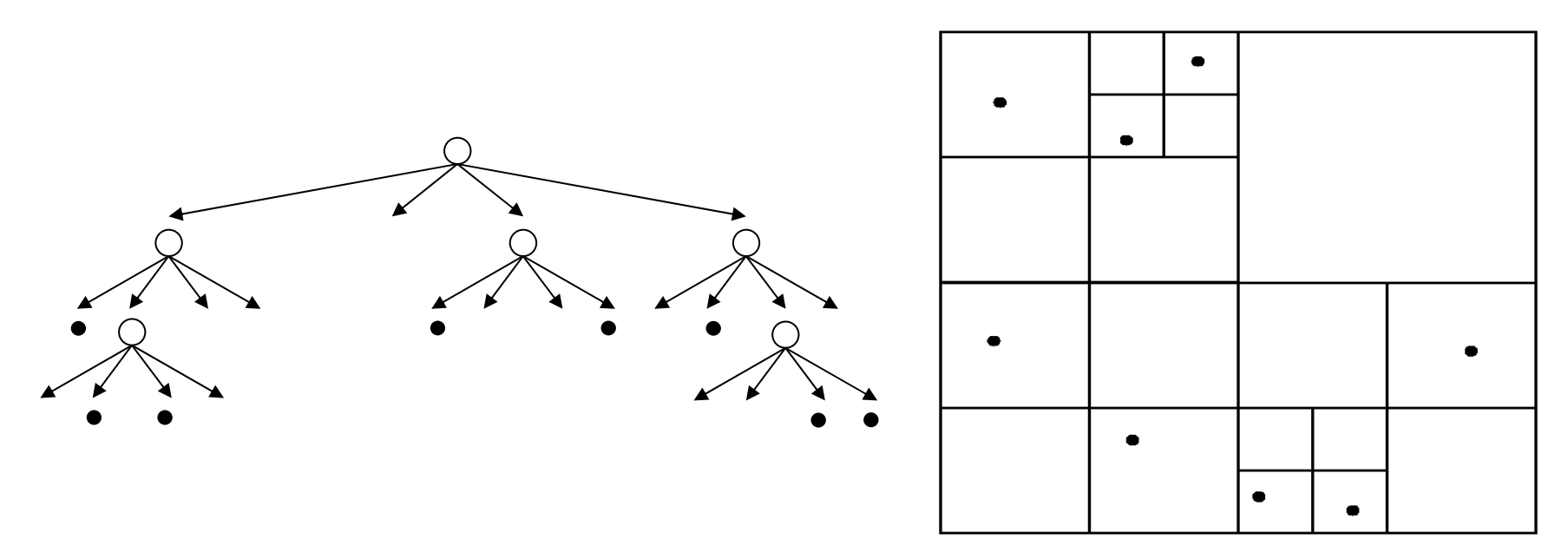

### ■ Quad-strom

- Pouze pro body
- Rozší ření na regiony:
	- Region je dělen podle hranic "kvadrantů "

#### ■ R-strom (Rectangle Tree)

- □ Rozšíření B<sup>+</sup> stromů na d rozměrná data
	- Vkládání, mazání je v podstatě stejné
- □ List obsahuje několik datových prvků
	- List je popsán minimálním pokrývajícím obdélníkem (*minimum bounding rectangle - MBR* )
- Vnit řní uzly odkazují na potomky
	- Každý potomek má MBR
	- Vnitřní uzel je pak popsán novým obdélníkem pokrývajícím všechny potomky
- □ MBR uzlů se mohou překrývat → vyhledávání pak musí následovat všechny odpovídající <sup>v</sup> ětve stromu.
- Každý datový prvek je uložen pouze jednou
	- Výhoda oproti Grid, Quad-stromu

# Zpracování prostorových dat ■ R-strom

ukládání jiných dat pomocí MBR (objekt jím obalím a pak uložím do stromu)

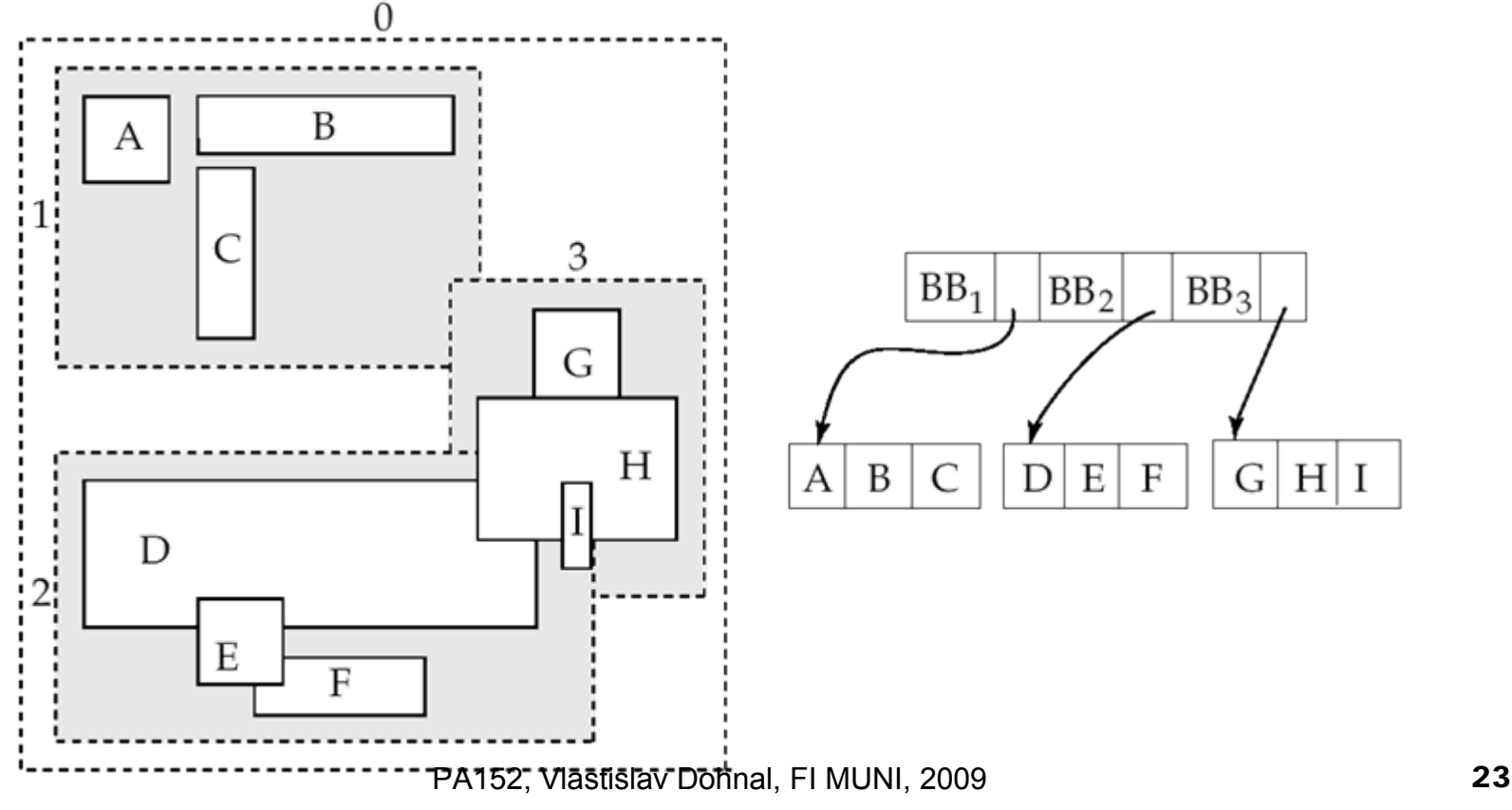

## P řístupová práva

#### ■ Analogie se souborovým systémem

- P řístupová práva definována na objektech (soubor, adresá ř, …)
	- Typicky: čtení, zápis, spuštění
- **□Existence subjektů, kterým se práva přidělují** 
	- Typicky: vlastník, skupina, ostatní

# P řístupová práva

#### **■ Databáze**

- Obvykle jemn ější práva než u souborového systému
- □ Specifická práva pro tabulky, sekvence, schéma, databáze, procedury, …
- Pohledy (views) jsou základním nástrojem pro řízení kontroly.
- Subjektem jsou obvykle uživatelé a skupiny (role)
	- Často nazýváno jako *authorization id*
	- Subjekt "ostatní" je označován jako PUBLIC
		- Povolení p řístupu pro PUBLIC znamená povolení p řístup komukoli.

### P řístupová práva ■ Práva pro relace (tabulky) **□** SELECT – čtení obsahu (tj. výběr řádků) **□ INSERT – vkládání řádků** ■ Někdy lze omezit na vybrané atributy DELETE – mazání řádkůUPDATE – aktualizace řádkůN ěkdy lze omezit na vybrané atributy

# P řístupová práva

### Příklad

#### □INSERT INTO Beers(name) SELECT beer FROM SellsWHERE NOT EXISTS

Vložení piv, které ješt ě nemám v evidenci.

Požadavky:

■ SELECT pro relace *Sells* a *Beers* 

(SELECT \* FROM Beers

WHERE name = beer);

■ **INSERT** pro relaci *Beers* 

# P řístupová práva

- Omezení přístupu pomocí pohledu
	- Relace Zamestnanci(id, jmeno, adresa, plat)

□ Chceme chránit výši platu:

 CREATE VIEW ZamestnanciAdresa AS SELECT id, jmeno, adresa FROM Zamestnanci;

Práva:

- Odebrání práva SELECT na relaci Zamestnanci
- Přidání práva SELECT na ZamestnanciAdresa

### P řístupová práva **■ Udílení práv** □ GRANT <list of privileges> ON <relation or other object> TO <list of authorization ID's>; ■ Lze povolit i "udílení práv" oprávnění

□ Přidá se fráze "WITH GRANT OPTION"

## P řístupová práva

### P říklad (jako vlastník relace *Sells* provedu) □ GRANT SELECT, UPDATE(price) ON Sells TO sally;

■ Nyní uživatel Sally může zobrazovat obsah relace *Sells* a měnit obsah atributu *price*.

### P řístupová práva

- P říklad (jako vlastník relace *Sells* provedu) □ GRANT UPDATE ON Sells TO sally WITH GRANT OPTION;
- Nyní uživatel Sally může měnit libovolná atribut relace *Sells*, navíc m ůže ud ělovat oprávn ění dalším uživatel ům.
	- **□Může udělit pouze UPDATE oprávnění, např.** omezené na jednotlivé atributy.

### P řístupová práva ■ Odebírání práv □REVOKE <list of privileges> ON <relation or other object> FROM <list of authorization ID's>;

- Daným uživatelům je odebráno určité oprávn ění.
	- **□Pozor uživatelé ale stále mohou mít přístup** povolený
	- □→ protože jim byl udělený ještě někým jiným.

# P řístupová práva

- Odebírání práv
	- Přidání za REVOKE
		- CASCADE zruší i opránění povolené uživetelem, kterému právě oprávnění odebírám
		- RESTRICT (implicitní volba) odebere pouze toto oprávn ění

 Pokud existují další oprávn ění ud ělená uživatelem, kterému právo odebírám, p říkaz skon čí chybou.

- REVOKE GRANT OPTION FOR …
	- Zruší pouze povolení ud ělovat oprávn ění dalším uživatel ům.
	- Bez tohoto modifikátoru je odebráno oboje.

- ■ Diagramy reprezentují práva udělená kým a komu
	- Uzel je ur čen
		- Uživatelem (skupinou)
		- Uděleným právem
		- Povolením udělovat právo dál
		- Vlastnictvím objektu
	- $\Box$ Hrana mezi X a Y
		- X bylo použito pro udělení oprávnění Y

### ■ "AP" označuje, že uživatel *A* má oprávn ění *P*.

□ *P*\* – oprávnění *P* s povolením udílení oprávn ění dalším (*with grant option* )

*P*\*\* – zdroj vzniku oprávn ění *P*

- *A* je vlastníkem objektu, na kterém má dovoleno oprávn ění *P* (obvykle vše (ALL)).
- Toto implikuje povolení udílet oprávnění dalším

### ■ Vytváření hran

- Když *A* udílí *P* dalšímu uživateli *B*, pak vytvo říme hranu z *AP*\* nebo z *AP*\*\* do *BP*.
	- Nebo do *BP*\*, pokud bylo použito "*with grant option*".
- Když *A* ud ěluje nižší oprávn ění *Q* než je *P*, pak hrana vede do uzlu *BQ* nebo *BQ*\*.

- **Základní pravidlo** 
	- Uživatel *C* má oprávn ění *Q*, pokud existuje cesta z *XP\*\** do *CQ*, *CQ\**, *CQ\*\** <sup>a</sup> *P* je vyšší oprávn ění než nebo stejné jako *Q*.
	- Poznámka:
		- *P* m ůže být rovno *Q*.
		- *X* m ůže být i samo *C*.

### ■ Mazání hran

Pokud *A* ru čí oprávn ění *P* pro subjekt *B* <sup>s</sup> modifikátorem CASCADE, smaž hranu *AP*→ *BP*.

Pokud bylo použito RESTRICT a existuje n ějaká hrana z *BP*, pak nedovol odebrání oprávn ění.

### P řístupová práva – diagram ■ Mazaní hran

#### Po smazání hrany se musí otestovat

■ zda neexistují uzly, které nejsou dosažitelné z n ějakého *\*\** uzlu (tj. od vlastníka).

#### Pokud n ějaký takový uzel existuje, je z diagramu smazán.

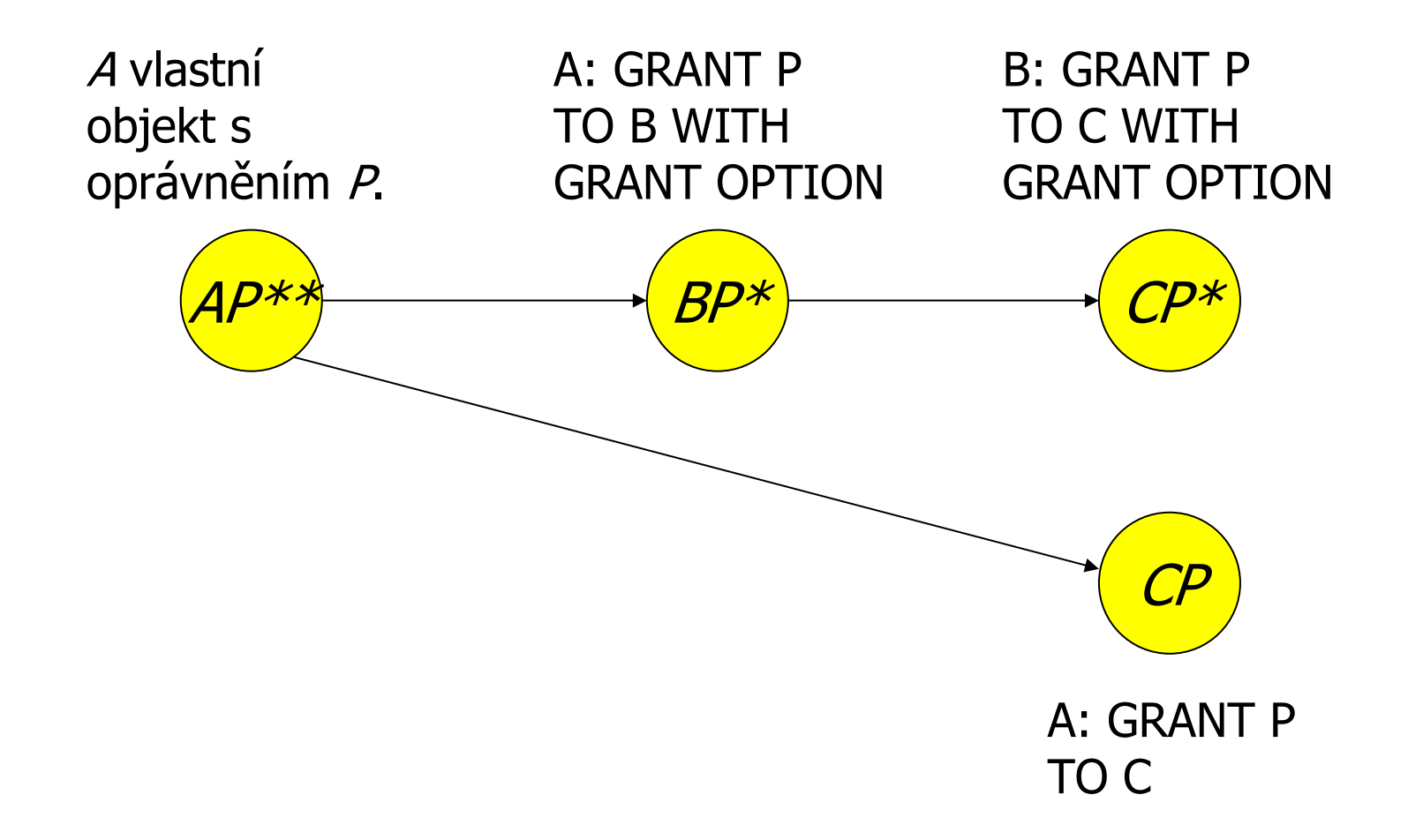

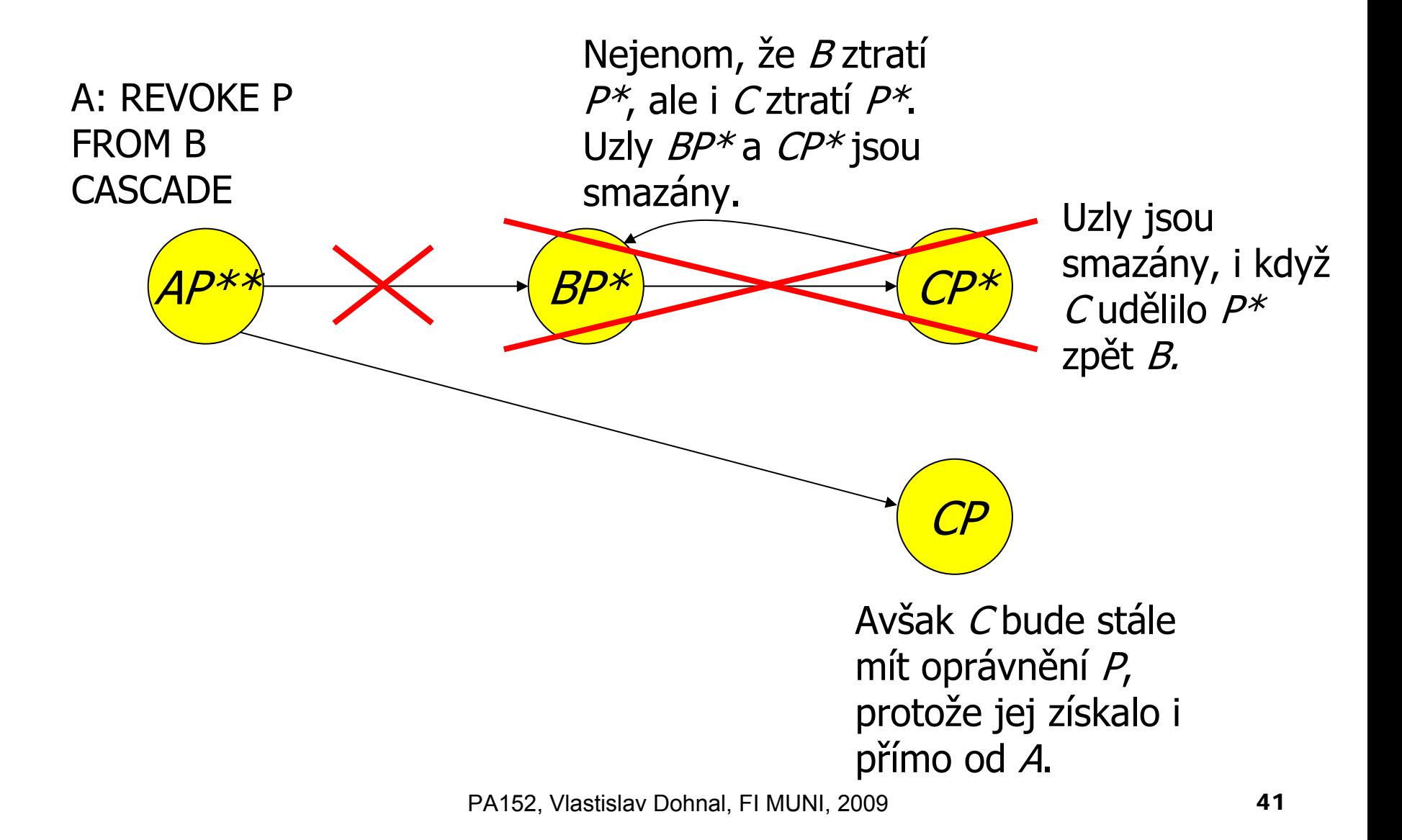

### ■ Vlastní kód provádějící nějakou činnost Nap ř. výpo čet faktoriálu, vkládání řádk ů do r ůzných tabulek, vypo čítání pr ů m ěrného platu,

#### ■ PostgreSQL

…

#### □ CREATE FUNCTION název ([parametry,...]) [RETURNS typ] kód funkce

**■ Příklad:** 

- Výpo čet pr ů m ěrného platu bez zve řejn ění jednotlivých plat ů
	- Relace Zamestnanci(id, jmeno, adresa, plat)
- PostgreSQL:
	- CREATE FUNCTION avgsal() RETURNS real AS 'SELECT avg(plat) FROM zamestnanci' LANGUAGE SQL;
- **□ Uživatel použije pro získání průměru:**

■ SELECT avgsal();

### P říklad (pokr.):

- **□Takové řešení nám ale platy nezabezpečí**
- Je nutné provést
	- REVOKE SELECT ON Zamestnanci FROM ...
	- GRANT EXECUTE ON FUNCTION avgsal() TO …

 P ři provád ění SELECT avgsal(); je funkce spušt ěna pod aktuálním uživatelem

□ → musí mít povolení SELECT pro Zamestnanci

- Kontext provádění
	- Nastavení uživatele, kterého oprávn ění se použijí
	- $\Box$ Typy:
		- **Volající** provede se v kontextu uživatele, který proceduru volá (obvykle aktuální uživatel)
		- **Vlastník**  provede se v kontextu vlastníka uložené procedury
		- **"ur čený uživatel"** provede se v kontextu daného uživatele

 $\mathbb{R}^3$ **…**

■ Kontext provádění

- PostgreSQL
	- **Volající** SECURITY INVOKER
	- **Vlastník**  SECURITY DEFINER

# Řešením je nastavit kontext vlastníka □ CREATE FUNCTION .... LANGUAGE SQL

#### **SECURITY DEFINER**;

 P ředpoklad: vlastník má k relaci Zamestnanci oprávn ění SELECT

# Útoky na DB systém

■ Připojení z internetu

Otev řené p řipojení na DB → používat firewall

### **■ Přihlášení**

- Slabé heslo (zejména správce)
- Povolení p řihlášení uživatele odkudkoli
	- Lze omezit na konkrétní uživatele, IP adresy a databáze

Zabezpe čené p řipojení

Šifrování spojení pomocí SSL (obvykle podporováno)

**□Používání jediného účtu k DB systému** 

# Útoky na DB systém

### ■ SQL injection

- Útok, kdy uživatel systému zadá <sup>p</sup> říkazy SQL místo platných vstupních údaj ů ve formulá ři aplikace.
- Souvisí zejména s používáním jediného ú čtu k DB
	- Který má oprávnění správce )-:

# Útoky na DB systém

### ■ SQL injection příklad

#### Aplikace zobrazí formulá ř pro zadání poznámky:

■ Uživatel zadá: "Vader'; DROP TABLE zakaznik; --"

Aplikace p řipraví p říkaz pro databázi:

 UPDATE zakaznik SET pozn='\$poznamka' WHERE id=current\_user;

Po dopln ění vstupu se provede:

 UPDATE zakaznik SET pozn='Vader'; DROP TABLE zakaznik; --' WHERE id=current\_user;